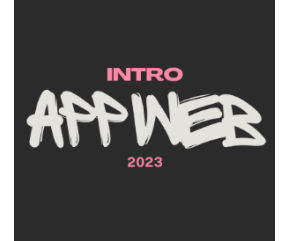

# Cascading Style Sheets (CSS)

#### **Styling the Web**

Luigi De Russis

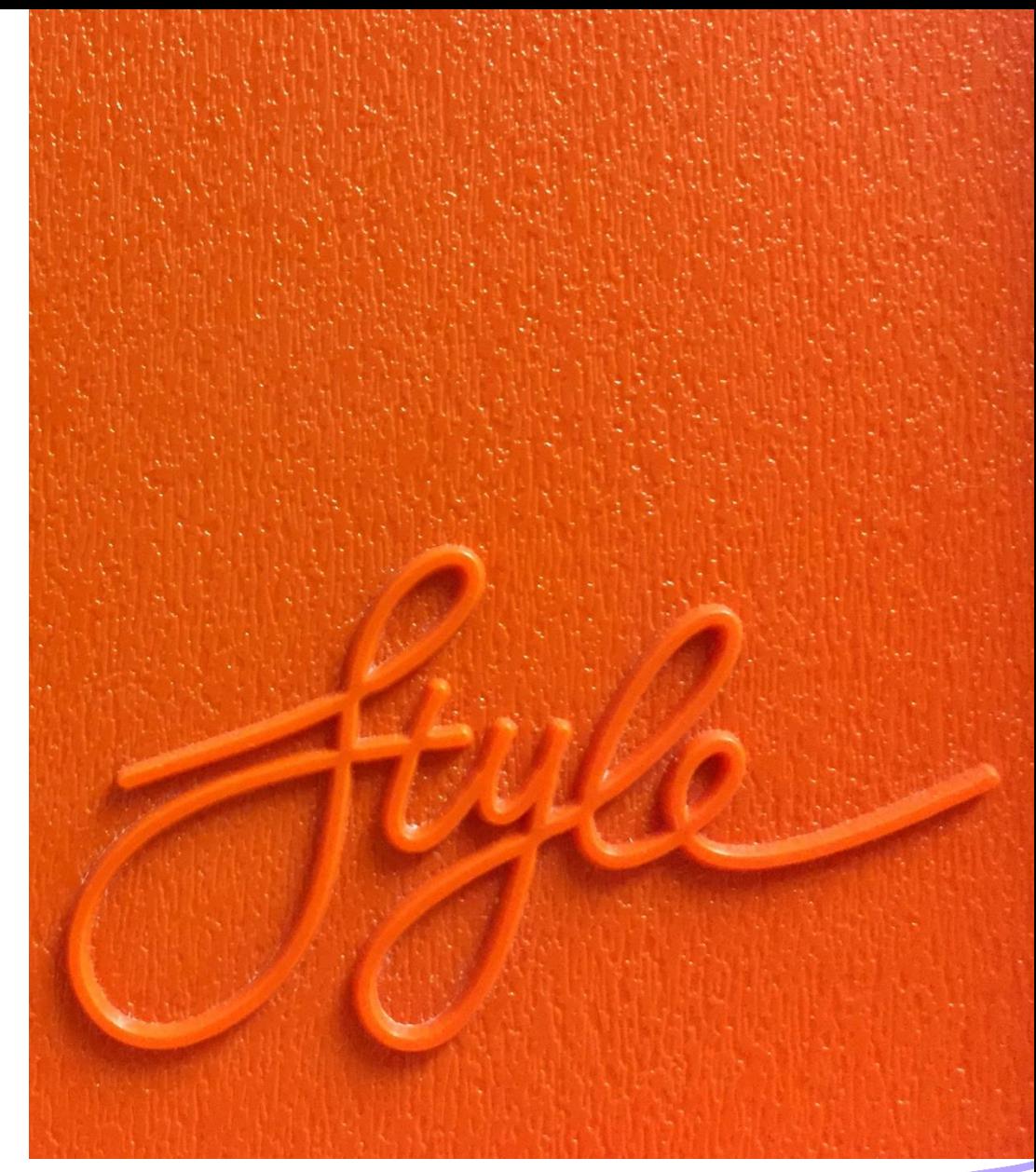

Photo by [Marcus Ganahl](https://unsplash.com/ja/@marcus_ganahl?utm_source=unsplash&utm_medium=referral&utm_content=creditCopyText) on [Unsplash](https://unsplash.com/?utm_source=unsplash&utm_medium=referral&utm_content=creditCopyText)

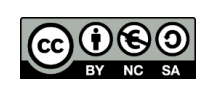

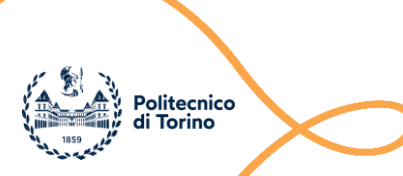

## Goal

- Styling web content
	- Definitions of the Cascading Style Sheets (CSS)
	- Basic concepts
	- How to use CSS in a web page

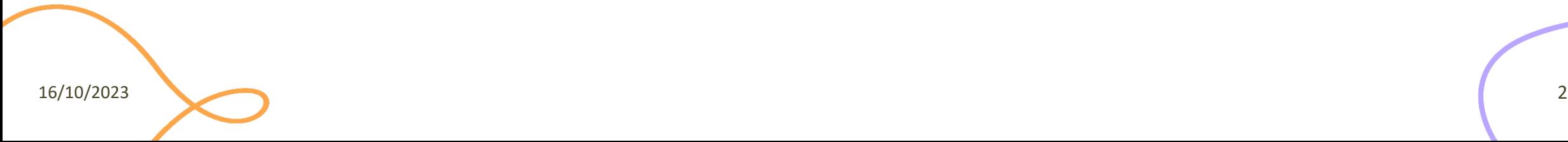

## **Outline**

- CSS syntax
- CSS selectors
- CSS cascading
- CSS box model
- CSS positioning schemes

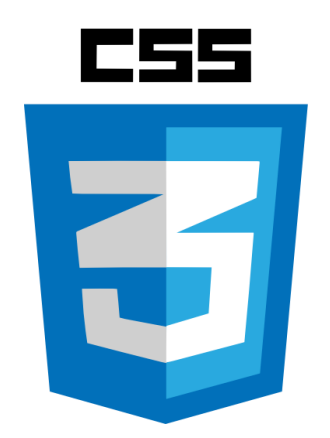

## Cascading Style Sheets

- CSS 1: W3C recommendation (17 Dec 1996)
- CSS 2.1: W3C Recommendation (7 June 2011)
- CSS 3: modular approach, different stages (REC, PR, CR, WD) for different parts
	- See<https://www.w3.org/Style/CSS/>
- Resources:
	- <https://developer.mozilla.org/en-US/docs/Web/CSS>
	- <https://developer.mozilla.org/en-US/docs/Web/CSS/Reference>

### Overview of CSS development approach

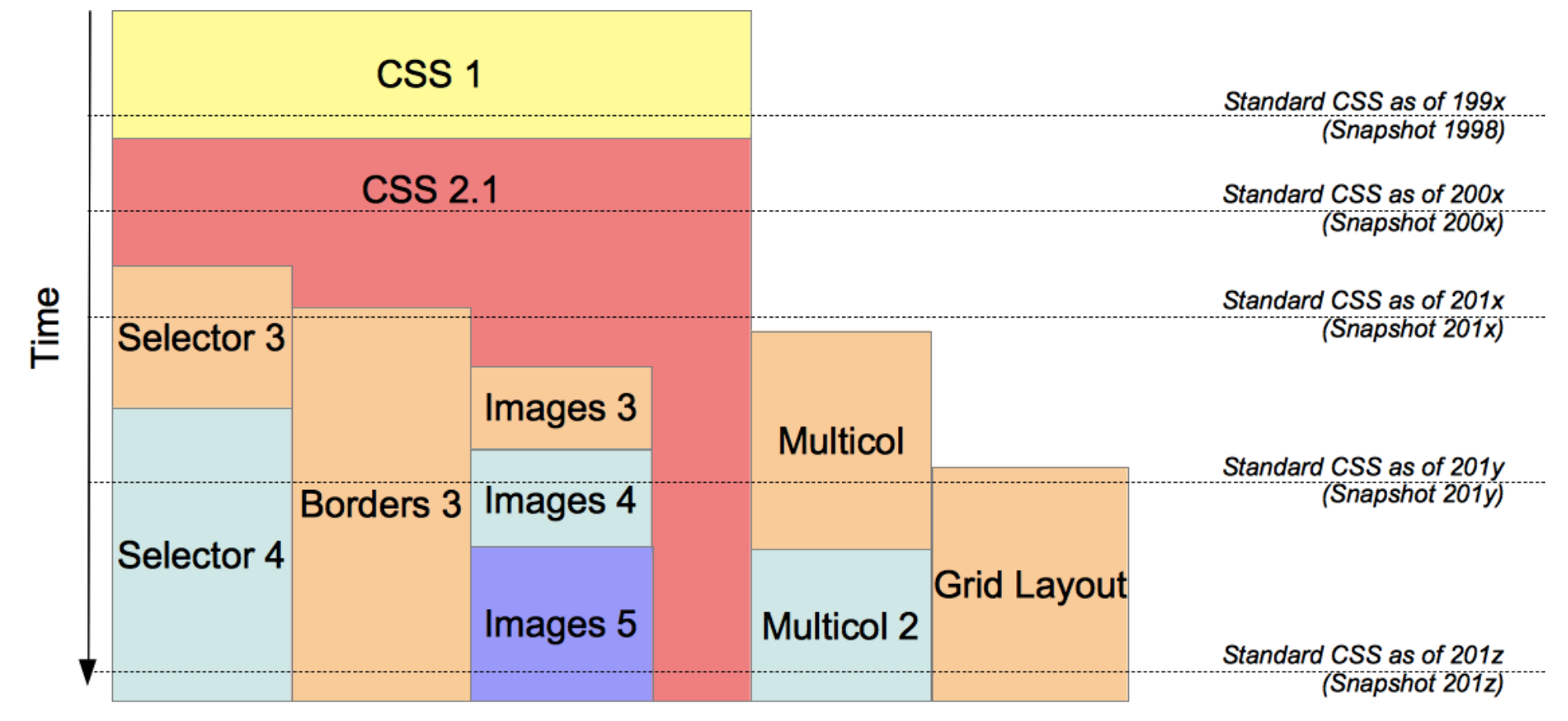

<https://developer.mozilla.org/en-US/docs/Web/CSS/CSS3>

Cascading Style Sheets

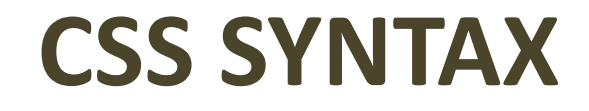

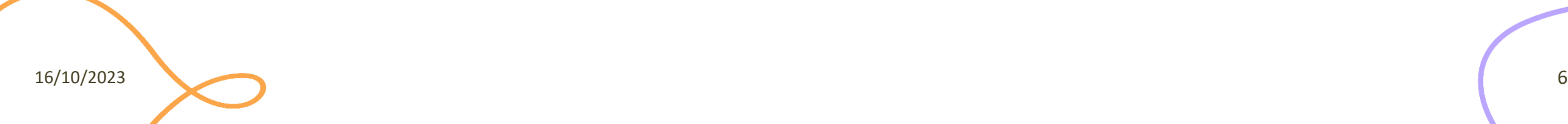

### CSS Syntax

- CSS is based on **rules**
- A rule is a statement about one [stylistic] aspect of one or more HTML element
	- **Selector** + **Declaration**(s)
- A style sheet is a set of one or more rules that apply to an HTML document

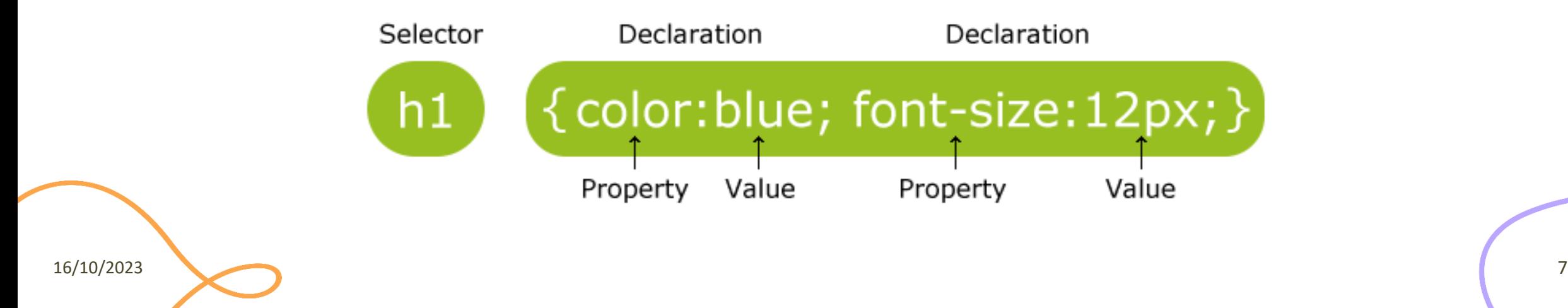

#### General syntax

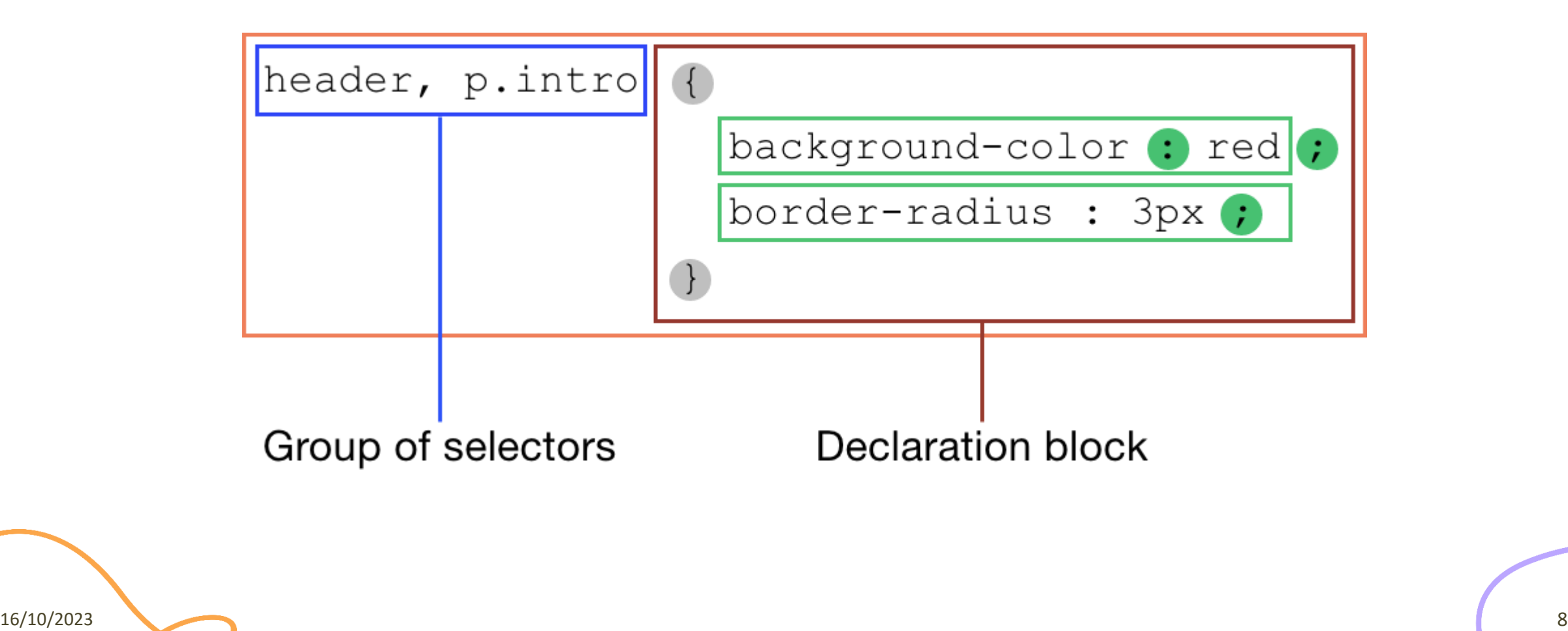

#### Tree structure and inheritance

- HTML documents are trees
- Styles are inherited along trees
- When two rules are in conflict the most specific wins
- Example
	- body {color: green}
	- h1 {color: red}

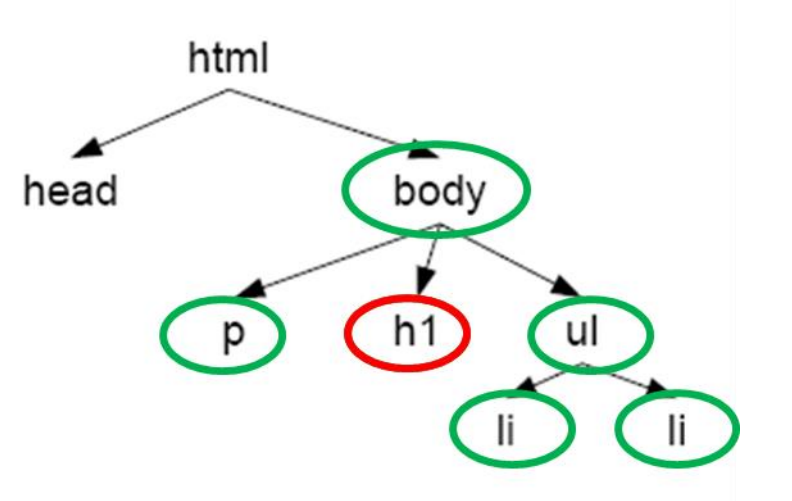

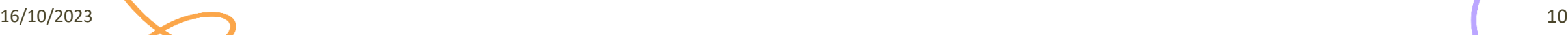

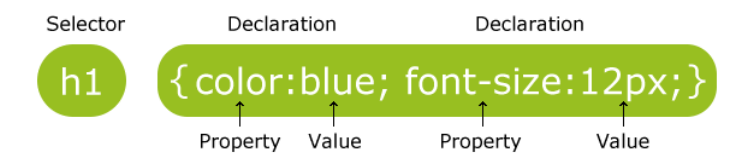

#### Declaration Syntax

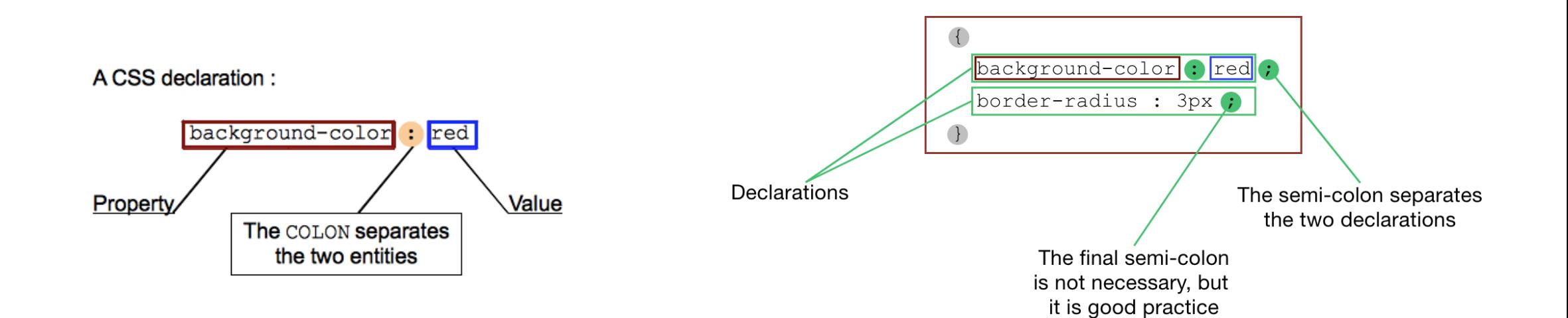

## CSS properties (200+)

- Allowed Values (and Default Value):
	- Numbers, measurements, percentage
	- Enumerated options (strings)
	- Colors (name, RGB[A], HSL[A])
- Applies to:
	- Which elements may have this property
- Inherited:
	- Does also apply to children elements?

align-content align-items align-self all animation animation-delay animationdirection animation-duration animation-fill-mode animation-iteration-count animation-name animation-play-state animation-timing-function backface-visibility

background background-attachment background-blend-mode background-clip background-color background-image background-origin background-position background-repeat background-size border border-bottom border-bottom-color border-bottom-left-radius border-bottom-right-radius border-bottom-style border-

bottom-width border-collapse border-color border-image border-image-outset border-image-repeat border-image-slice border-image-source border-image-width border-left border-left-color border-left-style border-left-width border-radius border-right border-right-color border-right-style border-right-width borderspacing border-style border-top border-top-color border-top-left-radius border-

top-right-radius border-top-style border-top-width border-width bottom boxdecoration-break box-shadow box-sizing break-after break-before break-inside caption-side caret-color @charset clear clip clip-path color column-count columnfill column-gap column-rule column-rule-color column-rule-style column-rule-width column-span column-width columns content counter-increment counter-reset cursor direction display empty-cells filter flex flex-basis flex-direction flex-flow flex-grow flex-shrink flex-wrap float font @font-face font-family font-featuresettings font-kerning font-size font-size-adjust font-stretch font-style fontvariant font-variant-caps font-weight grid grid-area grid-auto-columns grid-autoflow grid-auto-rows grid-column grid-column-end grid-column-gap grid-column-start grid-gap grid-row grid-row-end grid-row-gap grid-row-start grid-template gridtemplate-areas grid-template-columns grid-template-rows hanging-punctuation height hyphens @import isolation justify-content @keyframes left letter-spacing

line-height list-style list-style-image list-style-position list-style-type margin margin-bottom margin-left margin-right margin-top max-height max-width @media min-height min-width mix-blend-mode object-fit object-position opacity order outline outline-color outline-offset outline-style outline-width overflow overflow-x overflow-y padding padding-bottom padding-left padding-right paddingtop page-break-after page-break-before page-break-inside perspective perspective-

origin pointer-events position quotes resize right scroll-behavior tab-size table-layout text-align text-align-last text-decoration text-decoration-color text-decoration-line text-decoration-style text-indent text-justify text-overflow

text-shadow text-transform top transform transform-origin transform-style transition transition-delay transition-duration transition-property transitiontiming-function unicode-bidi user-select vertical-align visibility white-space width word-break word-spacing word-wrap writing-mode z-index

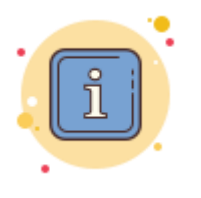

- <http://www.w3schools.com/cssref/>
- [https://developer.mozilla.org/en-](https://developer.mozilla.org/en-US/docs/Web/CSS/Reference)[US/docs/Web/CSS/Reference](https://developer.mozilla.org/en-US/docs/Web/CSS/Reference)
- [https://www.tutorialrepublic.com/css](https://www.tutorialrepublic.com/css-reference/css3-properties.php)[reference/css3-properties.php](https://www.tutorialrepublic.com/css-reference/css3-properties.php)

## CSS properties by category

- Animation Properties
- Background Properties
- Border Properties
- Color Properties
- Dimension Properties
- Generated Content Properties
- Flexible Box Layout
- **Font Properties**
- List Properties
- Margin Properties
- Multi-column Layout Properties
- **Outline Properties**
- Padding Properties
- **Print Properties**
- Table Properties
- **Text Properties**
- Transform Properties
- Transitions Properties
- Visual formatting Properties

[https://www.tutorialrepublic.com/](https://www.tutorialrepublic.com/css-reference/css3-properties.php) [css-reference/css3-properties.php](https://www.tutorialrepublic.com/css-reference/css3-properties.php)

16/10/2023 13

#### CSS Units: Most Used

- CSS has several different **units** for expressing a length
	- format: a number followed by a unit (e.g., 10px)
	- width, font-size, margin, padding, …
- Two types of length units
	- absolute (fixed)
	- relative
- The most common fixed unit is pixel (px)
	- they are relative to the viewing device
	- for low-dpi devices, 1px is one device pixel (dot) of the display
	- for printers and high-resolution screens, 1px implies multiple device pixels
	- not well suited for responsive design (later on)

### CSS Units: Most Used

• The most common relative units, instead:

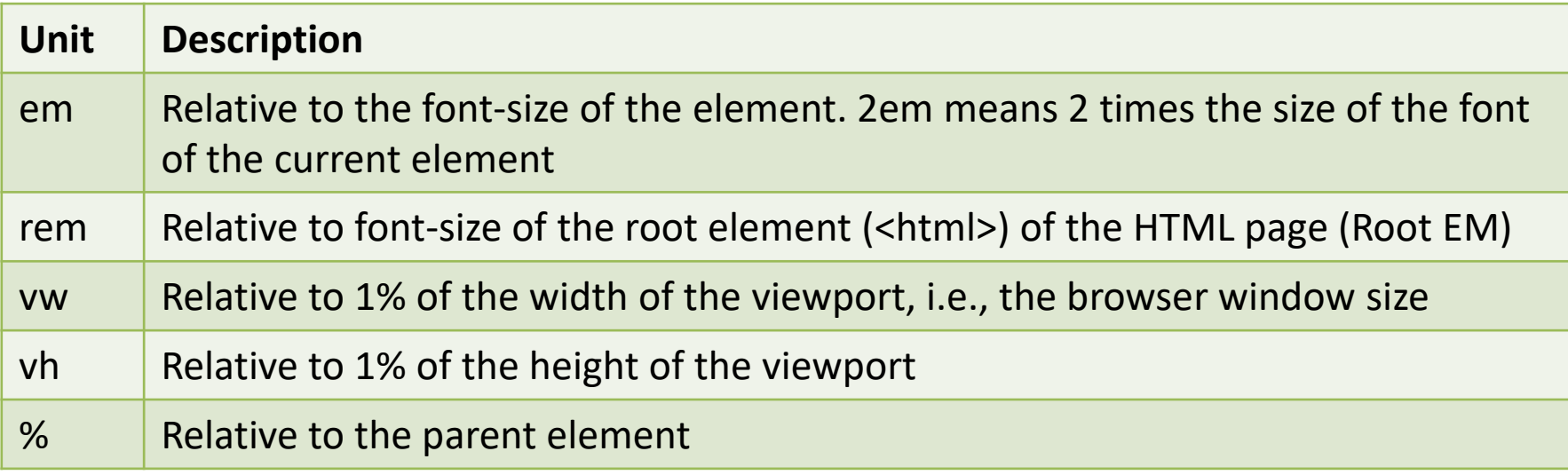

- Suggestions:
	- prefer relative units to absolute ones, when possible
	- rem is (nowadays) preferred to em

Cascading Style Sheets

#### **CSS SELECTORS**

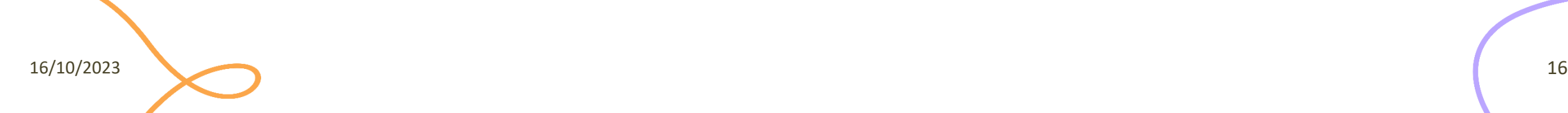

#### CSS selectors

- Patterns used to select the element(s) you want to style
- Three main types of selectors plus "pseudo-selectors"

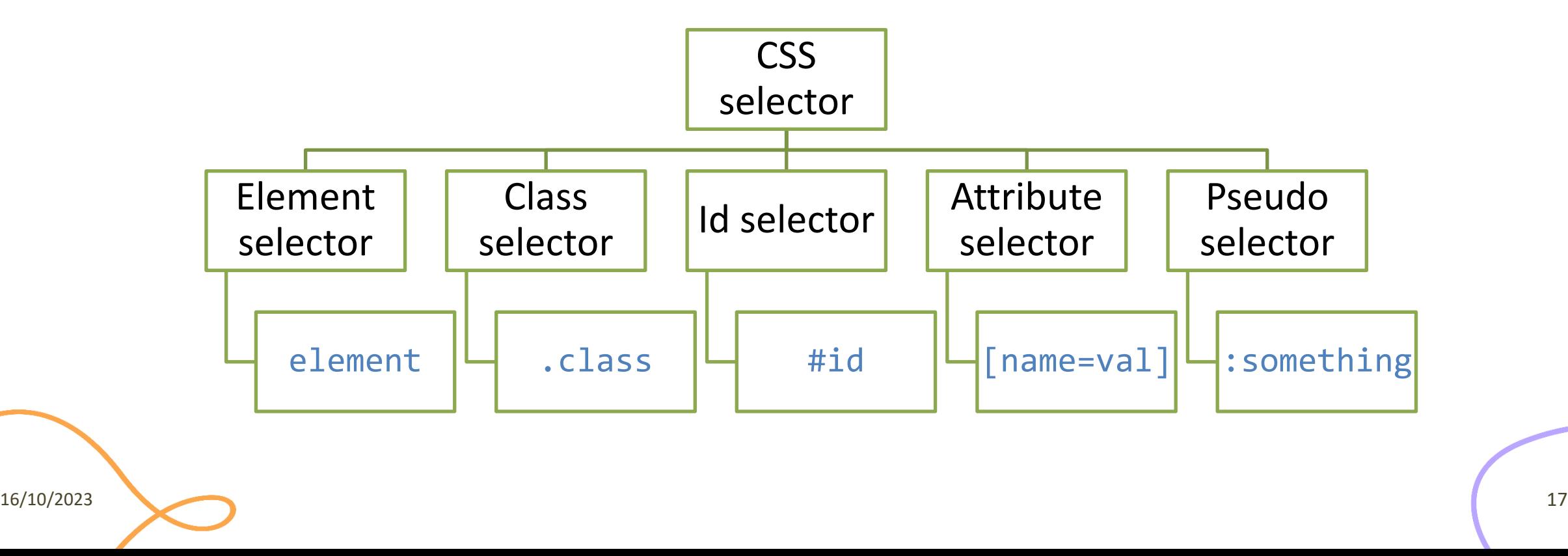

#### Element selector

- Used to apply the same style to all instances of a specific element in a document
- Example: apply the color red to all h1 elements that appear in the document

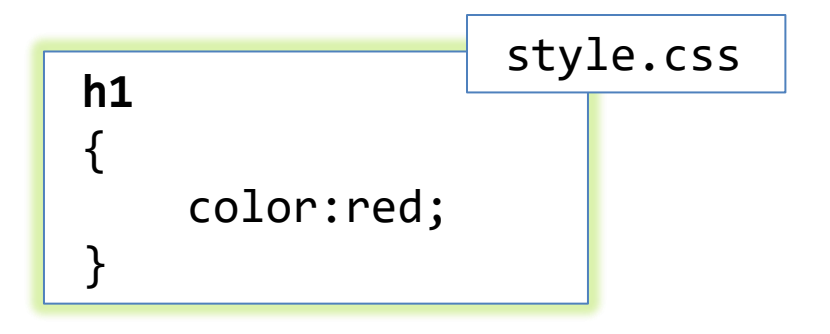

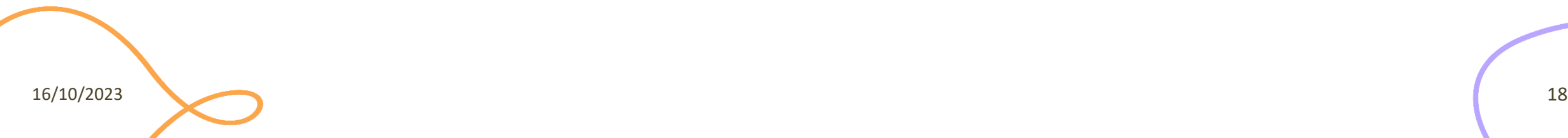

#### Class selector

- Used to apply the same style to all elements belonging to a specific (defined) class
- Applies a specific style to a set of related elements, identified by class

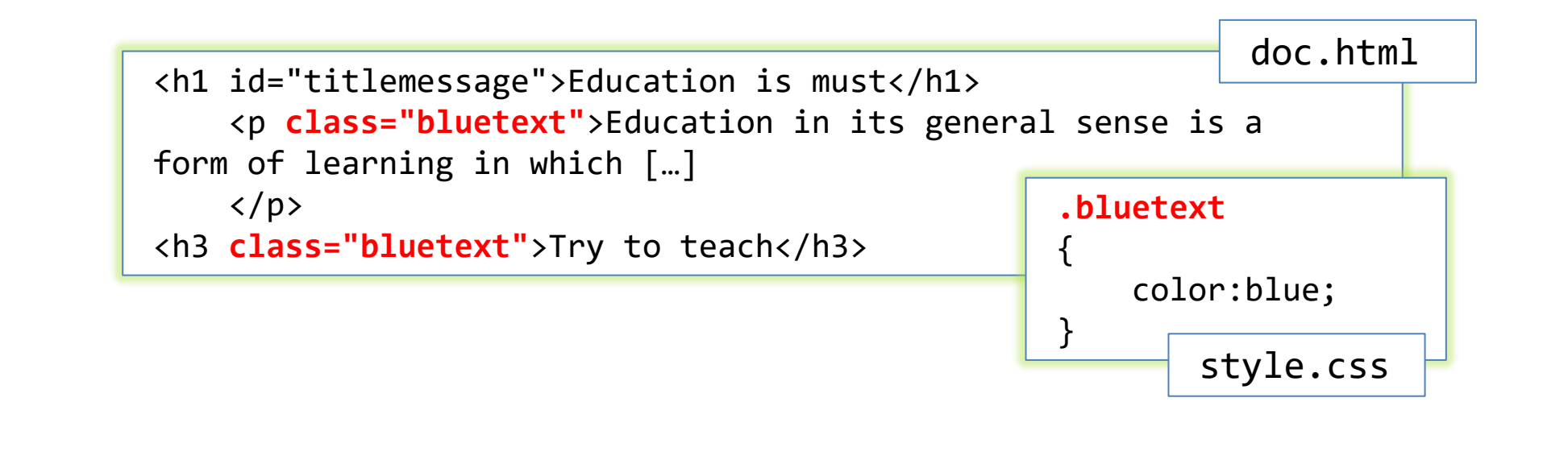

#### Id selector

- Used to apply a style to a specific element in a document
- You can select a specific element by its (declared) id and apply a style to that (and possibly its children)

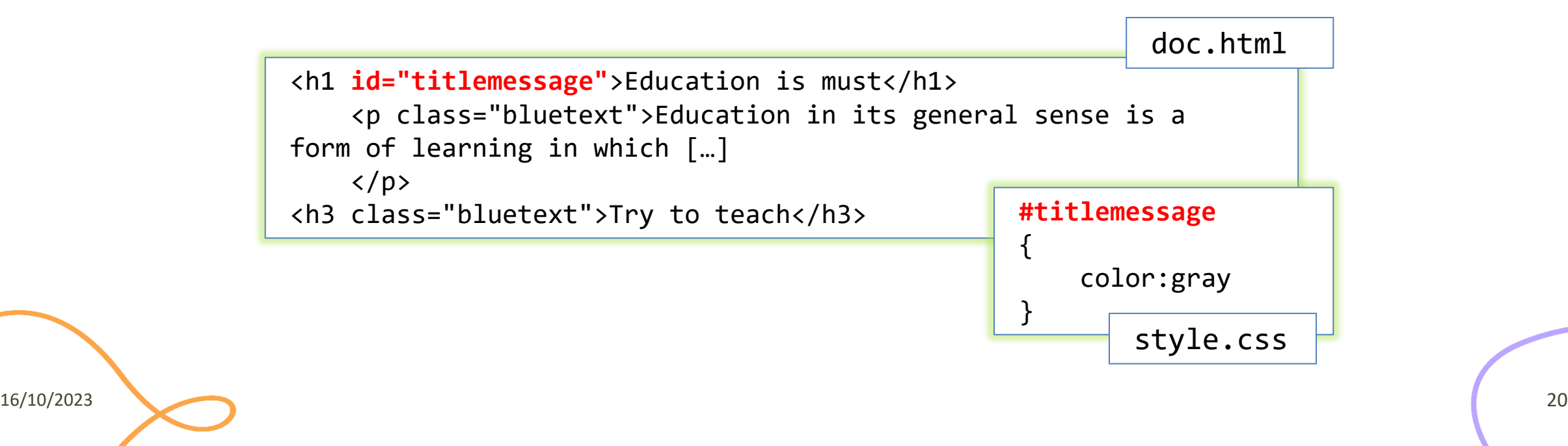

#### Attribute selectors

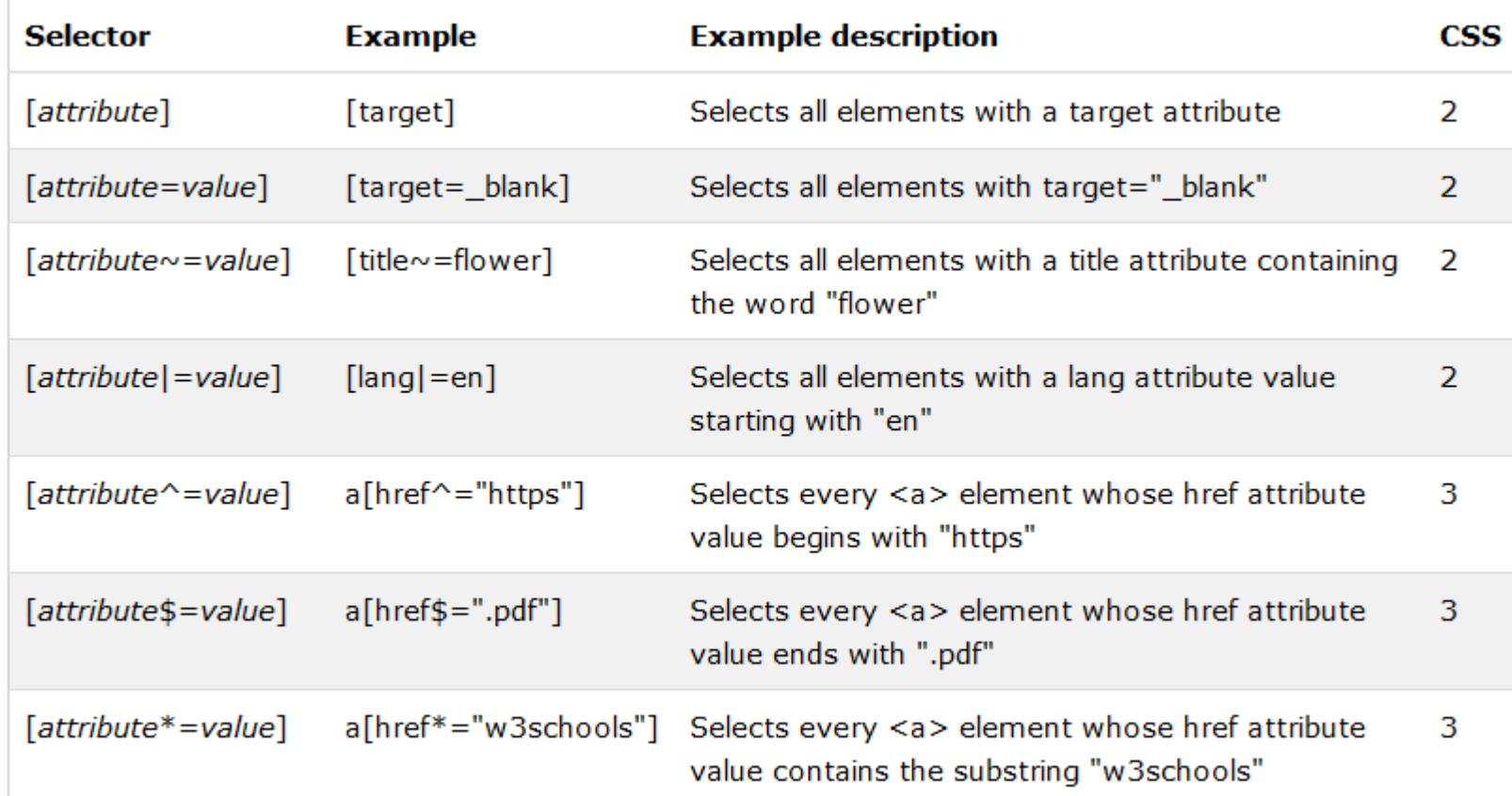

16/10/2023 21

#### Pseudo class selector

- Used to style an element based on something other than the structure of the document
	- E.g., the status of a form element or link

```
/* makes all unvisited links blue */
a:link {color:blue;}
/* makes all visited links green */
a:visited {color:green;}
/* makes links red when hovered or activated */
a:hover, a:active {color:red;}
/* makes table rows red when hovered over */
tr:hover {background-color: red;}
/* makes input elements yellow when focus is applied */
input:focus {background-color:yellow;}
```
## Combining selectors

- element.class#id[n=v]  $\rightarrow$  may be combined
- S1, S2  $\rightarrow$  S1 union S2
- S1 S2  $\rightarrow$  S2 nested within S1
- $\mathsf{S1}$  >  $\mathsf{S2}$   $\rightarrow$   $\mathsf{S2}$  if a child of  $\mathsf{S1}$
- S1 + S2  $\rightarrow$  S2 if it comes after a S1
- $S1 \sim S2 \rightarrow S2$  if it comes later than S1

#### CSS selectors

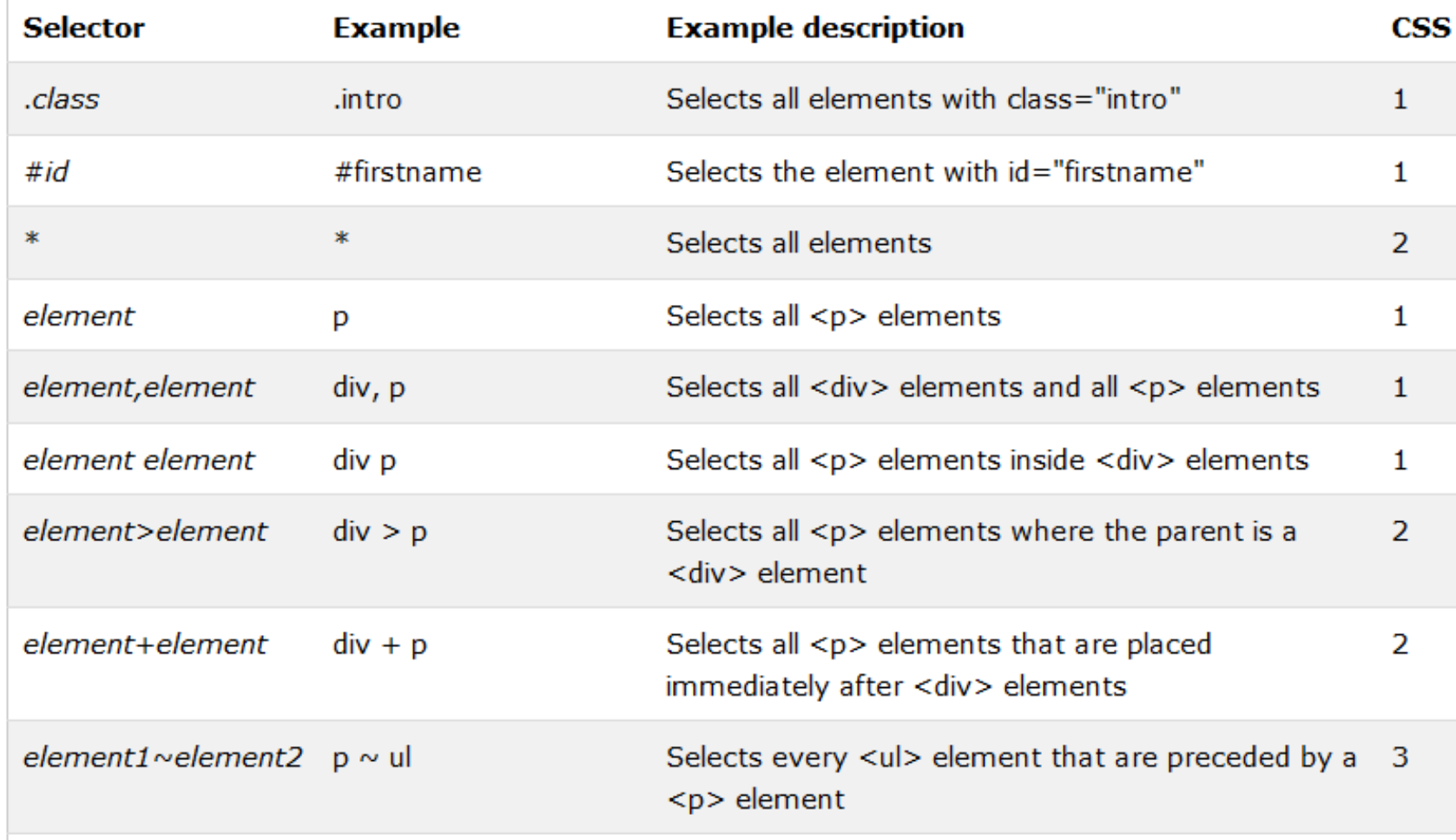

[http://www.w3schools.com/cssref/css\\_selectors.asp](http://www.w3schools.com/cssref/css_selectors.asp)

## Display property

- Allows to control element visualization (block or inline)
- Changing an inline element to a block element, or vice versa, can be useful for making the page look a specific way

li {display:inline;} span {display:block;}

[http://www.w3schools.com/Css/css\\_display\\_visibility.asp](http://www.w3schools.com/Css/css_display_visibility.asp)

## Display and visibility properties

- The property display allows to hide an element, too
	- The element will be hidden, and the page will be displayed as if the element is not there

h1.hidden { display: none; }

- The property visibility also can hide an element, but the element will still take up the same space as before
	- The element will be hidden, but still affects the layout

```
h1.hidden {
    visibility: hidden;
}
```
#### CSS pseudo-class selectors

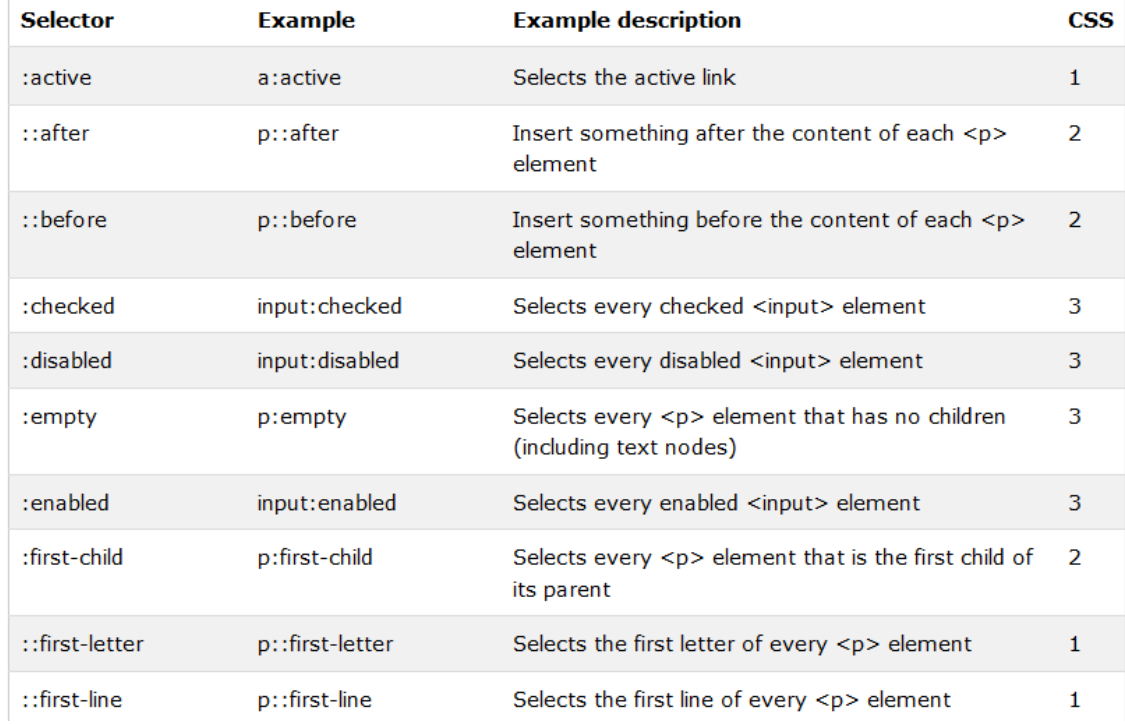

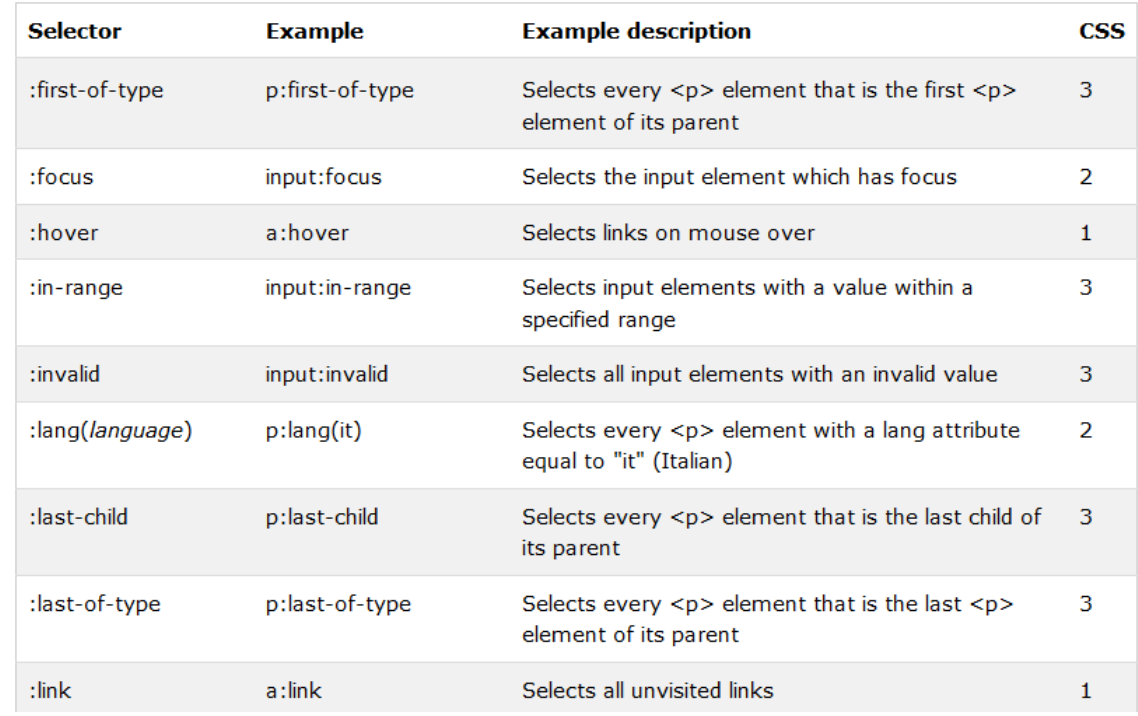

16/10/2023 27

#### CSS pseudo-class selectors

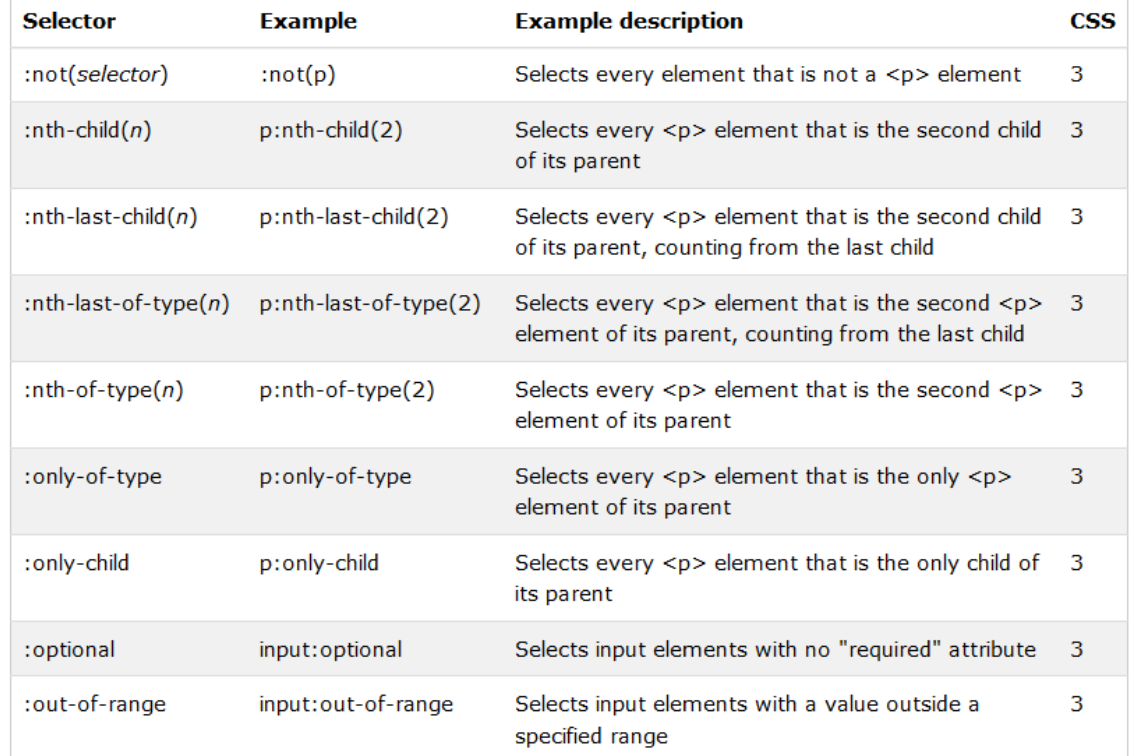

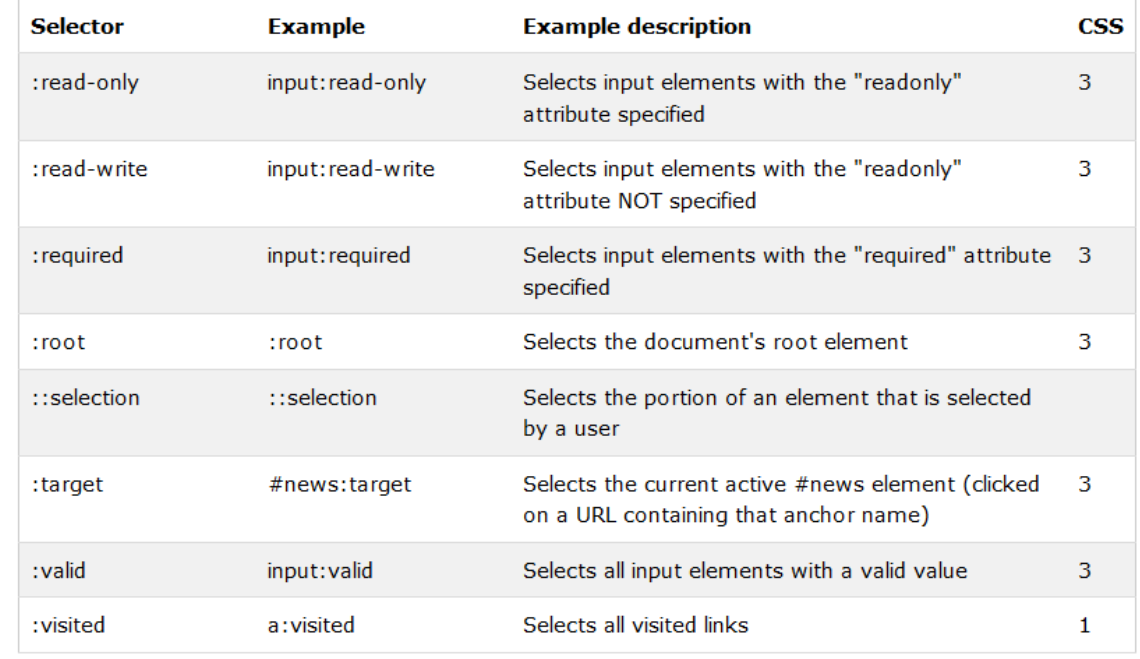

Cascading Style Sheets

#### **CSS CASCADING**

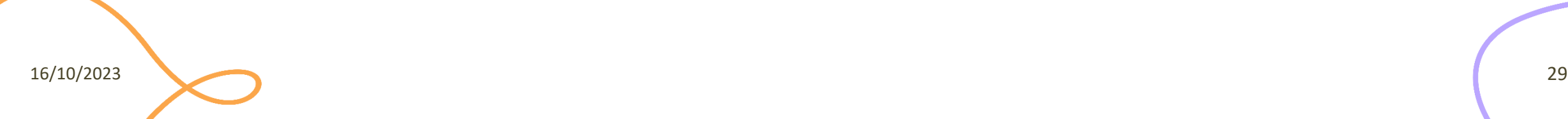

## Cascading Style Sheets

- The term "cascading" means that a document can include more than one style sheet
- In this case, visualization follows priority rules
	- Inline Style (inside HTML tag)
	- Internal Style (usually in the HTML head section)
	- External Style
	- Browser Default Style

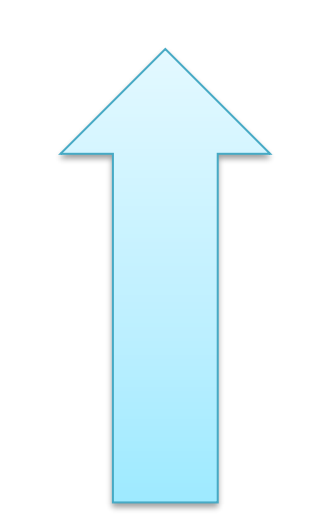

## External style

• Link to an external style sheet using the  $\langle$ link> element

```
h1 { font-size:17px; 
    font-family:verdana; color:green; }
h2 { font-size:18px;
    font-family:arial; color:red; }
                                            style.css
```

```
<head>
  <link rel=stylesheet type="text/css" 
         href="style.css">
</head>
<body>
  <h1>Questo testo e' di colore verde, e utilizza il 
       font verdana a 17 pixel</h1>
  <h2>Questo testo e' di colore rosso, e utilizza il 
       font arial a 18 pixel</h2>
</body>
```
16/10/2023 31

## Internal style

- <style> element inside the document header
- Not recommended prefer external styles

```
<head>
   <style type="text/css">
     h1 { font-size:17px; font-family:verdana; 
          color:green; }
     h2 { font-size:18px; font-family:arial; 
          color:red; }
   </style>
</head>
```
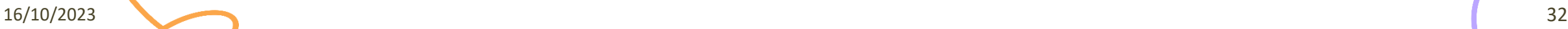

## Inline style

- <style> attribute within an HTML element
- Last resort, just for local (very local) changes

<h1 **style="font-size:17px; font-family:verdana; color:green; "**> Questo testo e' di colore verde, e utilizza il font verdana a 17 pixel </h1>

16/10/2023 33

## CSS specificity

- Specificity determines which CSS rule is applied by the browser
- Every selector has its place in the specificity hierarchy
- 1. Type selectors (h1) and pseudoelements (::before)
- 2. Class selectors (.cls), attributes selector ([n=v]) and pseudoclasses (:hover)
- 3. ID selectors (#menu)

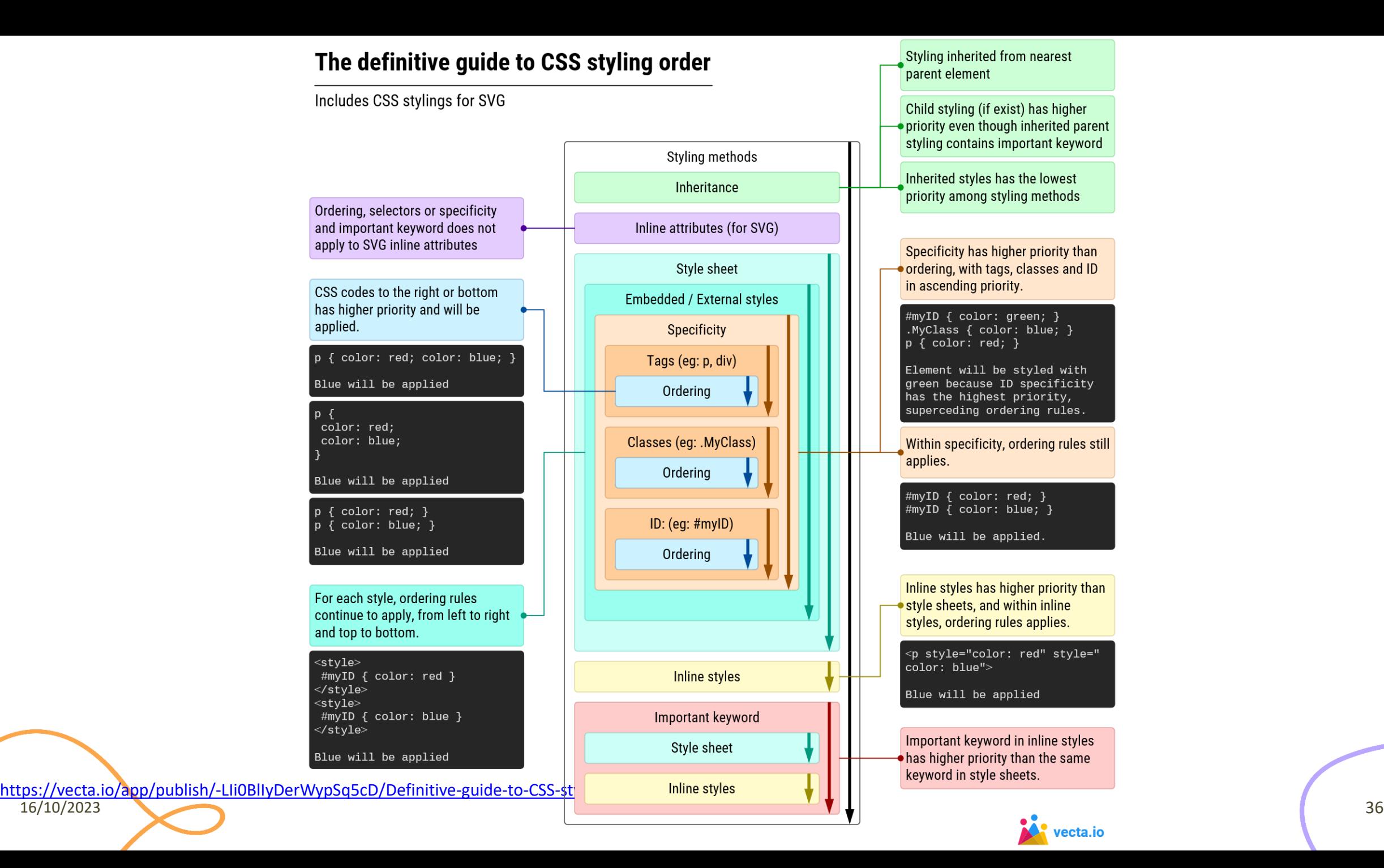

Cascading Style Sheets

#### **CSS BOX MODEL**

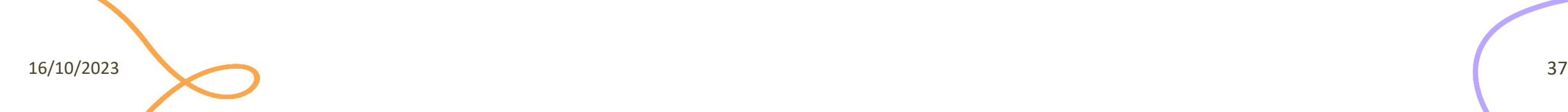

## The box model

- One of the cornerstones of CSS
- Every element on the page is considered to be a rectangular box

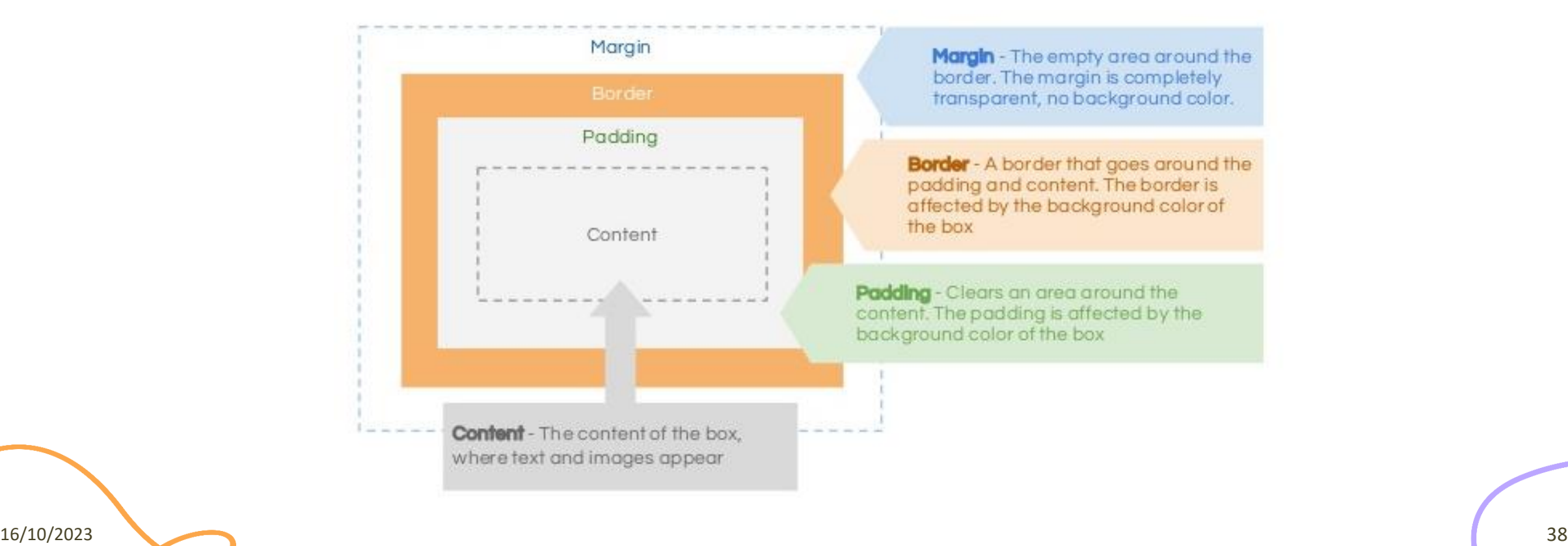

## The box model

• Total element width =

width + left padding + right padding + left border + right border + left margin + right margin

• Total element height =

height + top padding + bottom padding + top border + bottom border + top margin + bottom margin

• You can set any of these properties, independently

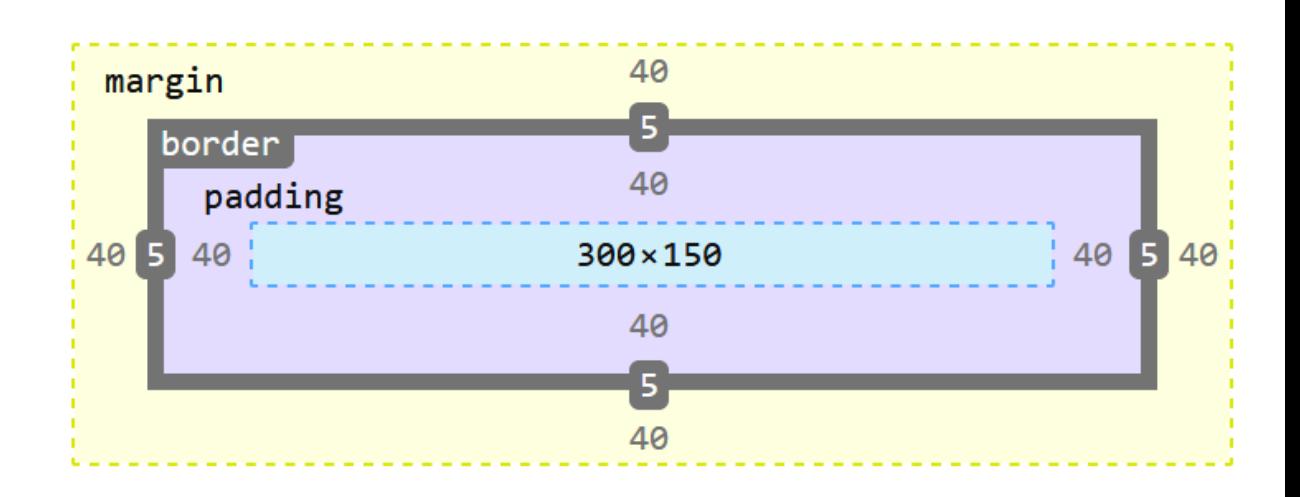

16/10/2023 39

Cascading Style Sheets

#### **CSS POSITIONING SCHEMES**

16/10/2023 40

### Positioning schemes

- **Static**: normal flow (default)
- **Relative**: offset relative to the block position in the normal flow
- **Absolute**: the box position is determined by the top, left, right, bottom properties, relative to the containing block
- **Fixed**: fixed with respect to some reference point (the viewport)

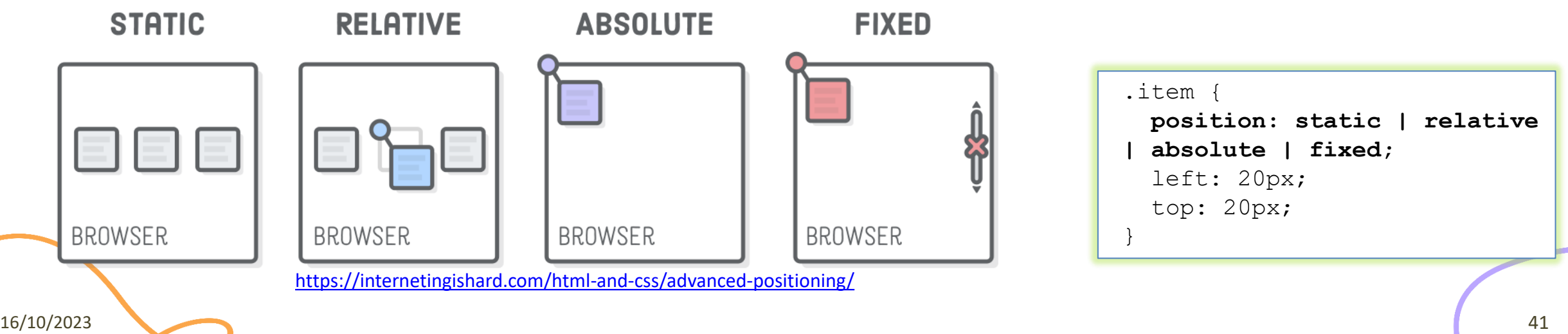

## Relative positioning

• One element can be shifted "relative" to its normal flow position by setting a vertical and/or horizontal offset

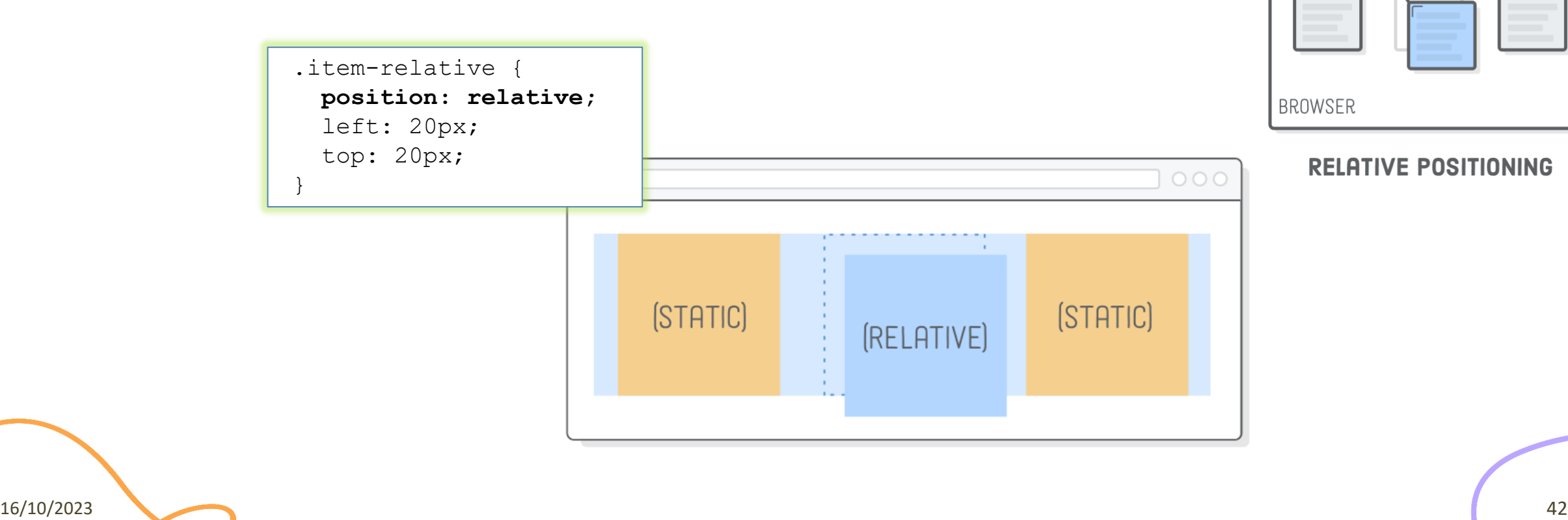

## Absolute positioning

- Takes the element out of the flow of the document, thus taking up no space
- Other elements in the normal flow of the document will act as though the absolutely positioned element was never there

.item-absolute {  **position: absolute;** left: 30px; top: 350px; }

![](_page_40_Figure_4.jpeg)

**BROWSER** 

**ABSOLUTE POSITIONING** 

## Fixed positioning

- Has a lot in common with absolute positioning: the element is removed from the normal flow EXAMPLE.HTML of the page, and the coordinate **(ABSOLUTE)** system is relative to the entire browser window
- The key difference is that fixed elements don't scroll with the rest of the page

![](_page_41_Figure_3.jpeg)

#### **FIXED POSITIONING**

![](_page_41_Figure_5.jpeg)

#### z-index

• In case of overlaps the z-index property specifies the stack order of an element (which element should be placed in front of, or behind, the others)

![](_page_42_Figure_2.jpeg)

![](_page_42_Picture_3.jpeg)

![](_page_43_Figure_0.jpeg)

## References for CSS box model and positioning

- Learn CSS layout
	- <http://learnlayout.com/>
- Floatutorial
	- <http://css.maxdesign.com.au/floatutorial/>
- All about floats
	- <https://css-tricks.com/all-about-floats/>

License

- These slides are distributed under a Creative Commons license "**Attribution-NonCommercial-ShareAlike 4.0 International (CC BY-NC-SA 4.0)**"
- **You are free to:**
	- **Share** copy and redistribute the material in any medium or format
	- **Adapt** remix, transform, and build upon the material
	- The licensor cannot revoke these freedoms as long as you follow the license terms.
- **Under the following terms:**
	- **Attribution** You must give [appropriate credit](https://creativecommons.org/licenses/by-nc-sa/4.0/), provide a link to the license, and [indicate if changes were](https://creativecommons.org/licenses/by-nc-sa/4.0/)  [made](https://creativecommons.org/licenses/by-nc-sa/4.0/). You may do so in any reasonable manner, but not in any way that suggests the licensor endorses you or your use.
	- **NonCommercial** You may not use the material for [commercial purposes.](https://creativecommons.org/licenses/by-nc-sa/4.0/)
	- **ShareAlike** If you remix, transform, or build upon the material, you must distribute your contributions under the [same license](https://creativecommons.org/licenses/by-nc-sa/4.0/) as the original.
	- **No additional restrictions** You may not apply legal terms or [technological measures](https://creativecommons.org/licenses/by-nc-sa/4.0/) that legally restrict others from doing anything the license permits.
- <https://creativecommons.org/licenses/by-nc-sa/4.0/>

![](_page_45_Picture_13.jpeg)

![](_page_45_Picture_15.jpeg)